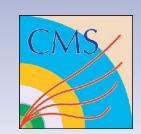

## Turning on OMB test stand

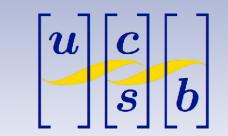

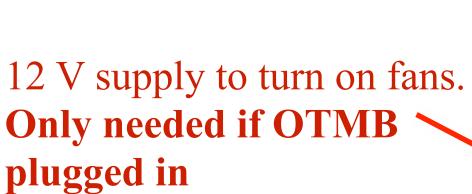

These should be at 4.6 V (left) and 6.6 V (right).

Turn on by pressing:

- On button
- Recall button twice
- Output button

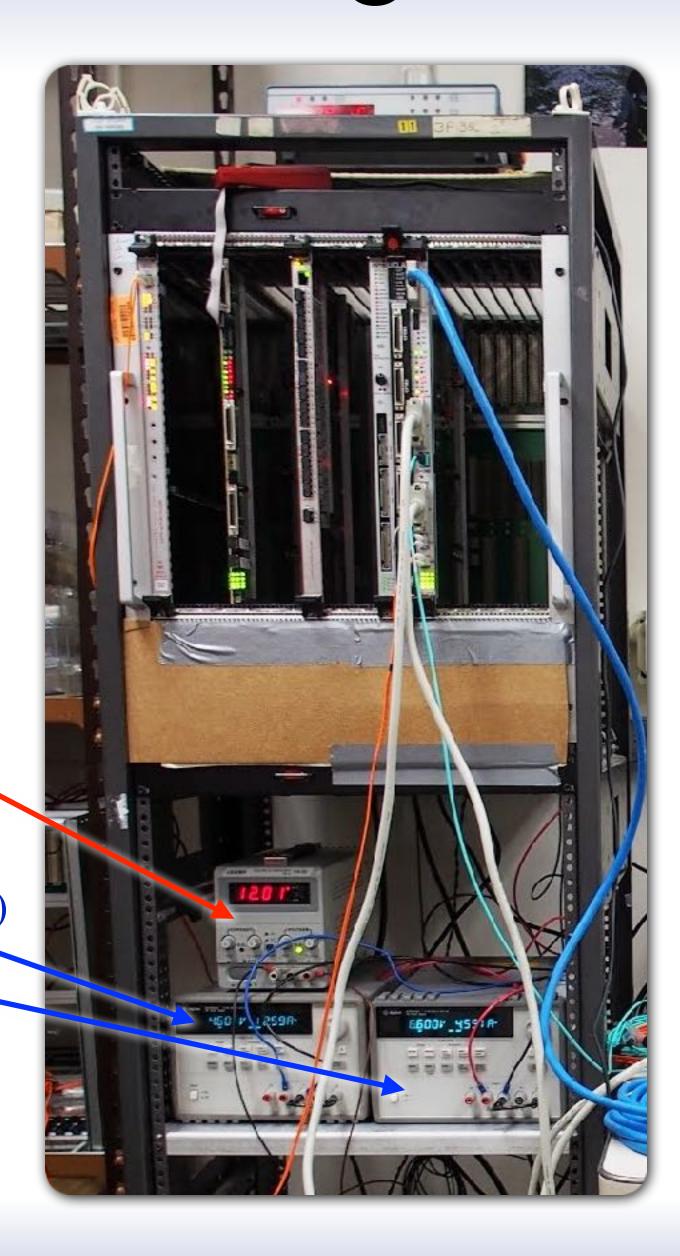

(otherwise, DCFEF FPGAs can get into a bad state).

Turn on by pressing:

- On button
- Recall button twice

4 V and 5.4 V supplies to be turned on before 3 V supply.
Simply press on button

- After crate is on, turn on Wimp (linux machine with orange fiber connected to VCC)
  - → In terminal, type "mfs" and then "odmb"
  - In firefox, go to <a href="http://wimp.physics.ucsb.edu:9991/">http://wimp.physics.ucsb.edu:9991/</a>
    urn:xdaq-application:lid=20/
    - \* URL might have changed, shown in terminal after running "odmb"